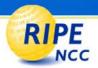

#### Welcome to the

# RIPE NCC

## **Training Seminar**

Vesna Manojlovic BECHA@ripe.net

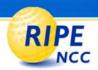

#### **Part 1: LIR Basics**

Being an LIR

RIPE Database Security

Making Assignments

PI Address Space

IPv6 Address Space

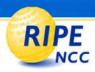

## Part 2: Routing Registry & News

- Routing Registry and Related Services
  - Documenting Routing Policy
  - AS Numbers
  - Practical Usage of RPSL & Existing Tools
  - The Routing Information Service (RIS)
    - The Routing Registry Consistency Check

- News
  - 32-Bit AS Numbers
  - The Routing Table Growth & Other Statistics
  - The Resource Certificates

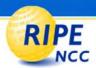

# Being an LIR

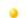

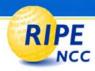

#### RIPE and RIPE NCC

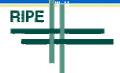

- Réseaux IP Européens (1989)
  - collaborative operators' community for co-ordinating
     IP infrastructure development
  - open to all
  - developing policies; input to the RIPE NCC

- RIPE Network Coordination Centre (1992)
  - independent not-for-profit membership organisation
  - one of five Regional Internet Registries (RIRs)

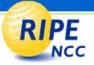

#### Lierarchical IP Resources Distribution

#### **Internet Resource Allocation**

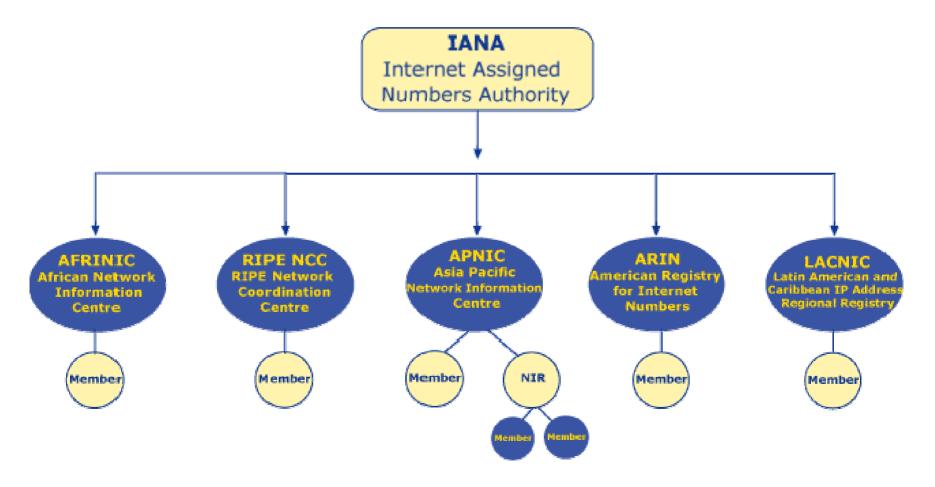

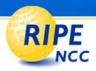

## **Internet Registry System Goals**

| Problem                        | Solution         | Principle/ <b>Goal</b> |
|--------------------------------|------------------|------------------------|
| Uniqueness and contact details | RIPE Database    | Registration           |
| Routing table growth           | Scalable routing | Aggregation            |
| Limited resource               | Efficient use    | Conservation           |

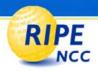

## Classless Addressing

- Classful addressing ('80-'93) now obsolete
  - waste of addresses; routing table growth
- '93: Classless Inter Domain Routing (CIDR)
  - -flexible allocation / assignment sizes
  - w.x.y.z/nn notation

- CIDR implemented in all modern routing protocols
- CIDR used for address space distribution

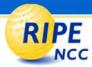

## **Definitions: Allocation and Assignment**

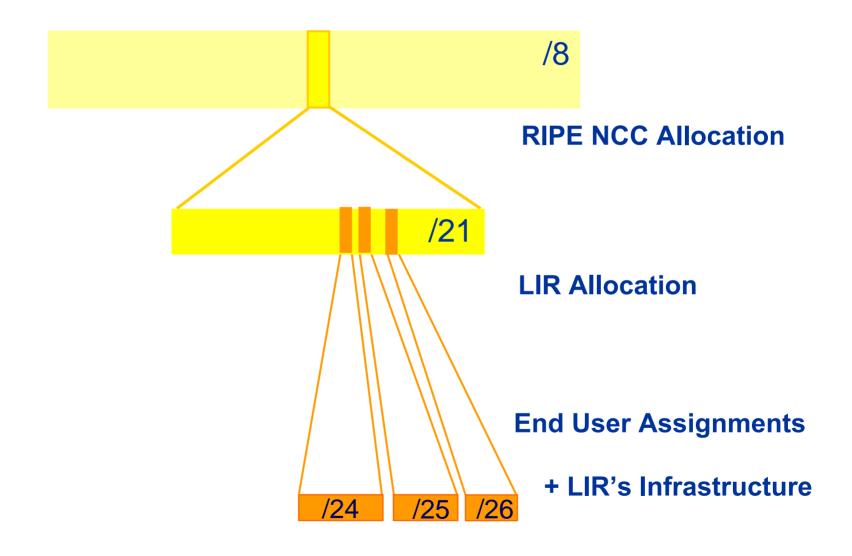

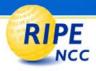

#### PI versus PA Assignments

Provider Independent

(Portable Assignments)

No Aggregation

**BGP** Announcements (4)

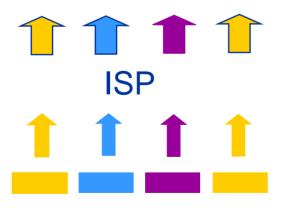

**Customer Assignments** 

Provider Aggregatable

(Non-portable Assignments)

**Aggregation** 

**BGP Announcement (1)** 

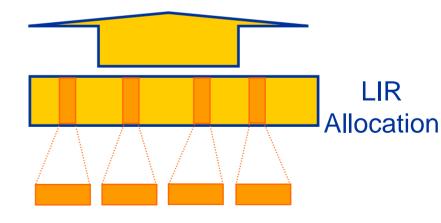

**Customer Assignments** 

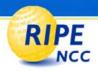

#### What is an LIR?

- Local Internet Registry
  - responsible for obtaining, distributing and registering IP resources, according to the RIPE policies

- Member of the RIPE NCC
  - receiving resources directly from the RIPE NCC

- Benefits
  - flexibility
  - independence (BGP multihoming)

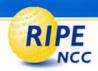

#### LIR Set-up Process

#### Steps

- read policy documents
- apply for membership
  - RegID, contacts
- pay the fees
- sign the contract

#### Next steps

- LIR: register **person** & **role** in RIPE Database
- RIPE NCC: "Reg" file, "organisation" object
- LIR: activate LIR Portal account

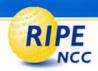

#### **Sources of Contact Information**

#### LIR Portal

- RIPE NCC confidential
  - access only by "users"
- "admin" creates "users"
- "users" create "contacts"
- Use: Reg-ID, user, pwd

#### Reg File

- RIPE NCC "contacts" can:
  - request resources
  - update contact info
- Use: Reg-ID, name

#### RIPE Database

- Public info
  - access by anyone
  - updates by anyone
- Operational contacts
  - troubleshooting
- Responsibility over registered resources
- Use: nic-handle
- Additional authorisation: using "maintainer"

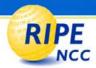

## **LIR: Summary**

- You are part of the global Registry System
- Think CIDR!
- LIRPortal.ripe.net : main interface

## **Questions?**

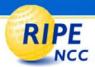

# **RIPE Database Security**

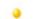

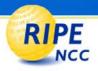

#### **Protection of DB Objects**

- "mnt-by": attribute refers to mntner object
  - Checked at every update
- Password:
  - CRYPT-PW about to be deprecated!
  - MD5-PW
    - https://www.ripe.net/cgi-bin/crypt.cgi
- Private key/Public key
  - PGPKEY-<id>& key-cert Object
  - X.509-<id> & key-cert Object
- Multiple auth / mnt-by / mntner-s are OR-ed

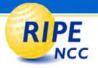

## **Using mntner Object**

role: Blue Light Internet Contacts role object protected nic-hdl: BLIC1-RIPE by **BLUELIGHT-MNT** mnt-by: BLUELIGHT-MNT For updates: password: cleartxt\_pass include clear text password **BLUELIGHT-MNT** mntner: of mntner maintainer for our objects descr: admin-c: JJ231-RIPE **Encrypted password** MD5-PW q5nd!~Sfhk0#a auth: jan@bluelight.nl upd-to: If update fails auto-mnt@bluelight.rtl mnt-nfy: If update is successful referral-by: BLUELIGHT-MNT mnt-by: **BLUELIGHT-MNT** 

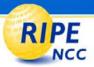

### auth: CRYPT-PW Deprecated Soon

- Phase One: Notification: 24 November 2006
  - Please replace with MD5-PW, PGPKEY or X509!

- Phase Two: No new CRYPT-PW: 10 January 2007
  - YOU CAN STILL UPDATE YOUR MAINTAINERS!

- Phase Three: Blocked: 21 February 2007
  - Cannot update objects protected with CRYPT-PW any more
    - RIPE NCC will add MD5-PW with new random password
      - If other protection exists, we'll move CRYPT-PW to "remarks:"
  - To recover the locked mntner: use your old CRYPT password
    - Go to RIPE DB > DB Support > Security

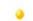

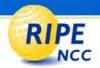

#### **Hierarchical Authorisation**

inetnum: 85.118.184.0/21 status: ALLOCATED PA mnt-by: RIPE-NCC-HM-MNT mnt-routes: LIR-MNT mnt-domains: LIR-MNT Allocation mnt-lower: LIR-MNT Assignment inetnum: 85.118.186.0/24 status: ASSIGNED PA mnt-by: LIR-MNT

**RIPE NCC Seminar** 

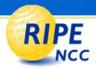

## **RIPE Database: Summary**

- Maintainers
- Hierarchical authorisation

## **Questions?**

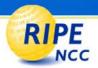

# **Making Assignments**

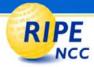

## **Assignment Process**

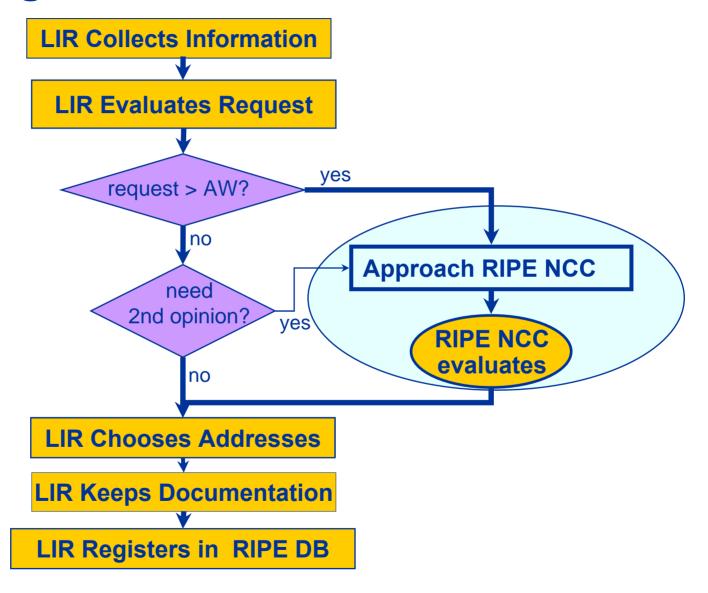

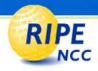

## **Assignment Window Concept**

 Maximum number of IP addresses the LIR can assign without approval from the RIPE NCC

For each End User, within any 12 months

New LIR, AW = zero

RIPE NCC increases AW gradually

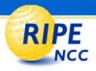

#### Infrastructure versus End User

- LIR / ISP infrastructure
  - blocks for co-location: server housing, web hosting
  - blocks for connection to End Users (dial-up, P2P)

- multiple assignments to own infrastructure, within AW
- remarks: INFRA-AW

- End User network
  - their equipment, their location
  - separate subnet(s)

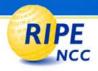

#### LIR Evaluation

- Collect information from End User
  - Confidential, local language

- Planning of growth two years ahead
  - Utilisation: 25% now, 50% in one year

- Assignment address range
  - Your choice
  - Any range from your allocation
  - You should make all subnets classless

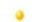

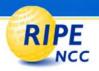

#### Ask for Approval if...

- Request is above AW:
  - This request and all previous assignments you made without the RIPE NCC's approval to the same End User in the last 12 months

- New LIR's AW=0
  - Need approval for every assignment!
- Request form
  - Through the LIRPortal.ripe.net
  - Or in the "Document Store"

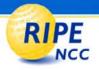

#### **RIPE NCC Evaluation**

- Based on "IPv4 Address Policies" document
  - Dynamic assigning encouraged
    - not static

- More than /20: usage statistics verification
  - always-on technologies: xDSL, cable, GPRS...

- Name-based virtual web hosting encouraged
  - not IP-based
  - exceptions: SSL, ftp & mail servers...

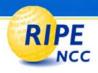

### **Approval**

- RIPE NCC sends approval message to LIR
  - Size
  - -"netname:"
  - Date
    - ticket closed
- LIR keeps approval message
  - keep all original documents too
- Next steps
  - LIR chooses addresses
  - LIR creates inetnum object

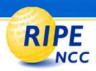

### Registering End Users Separately

Obligatory

- Must match:
  - Size, date & "netname:" of approval
  - Internal documentation: range, "admin-c:", "tech-c:"
- Benefits:
  - Abuse complaints can go directly to End User
  - Network operators can block End User prefix

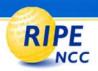

## **Making Assignments: Summary**

- Evaluate End User needs
- Assignment size > AW: send request for approval (New LIR: AW=0)
- Always register End Users separately

## **Questions?**

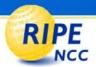

# PI Address Space

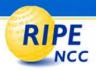

#### **PA versus PI Assignments**

- Provider Aggregatable assignments
  - LIR assigns to End User
  - Must renumber when changing providers
  - Only way to effectively scale the Internet!
- Provider Independent assignments
  - Portable
  - Can be difficult to route
  - Next assignment not aggregatable
  - Affects yearly fee
  - Increases size of the routing tables

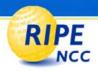

### **Evaluation of PI requests**

- Additional questions
  - Why does End User want PI (and not PA)?
  - Requesting extra address space for routing?
  - Aware of consequences?
- Same criteria as for PA assignments
  - Conservative estimates
  - Classless
- Assignment is only valid as long as original criteria remain valid

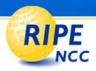

### PI Responsibilities

- RIPE NCC
  - Assigns to End User
  - Creates inetnum
- LIR
  - Sends request for PI space for End User
  - Makes contracts with End Users
  - Helps End Users with reverse DNS, route objects
  - Helps End Users if changing provider
- End User
  - Maintains objects
  - Must not assign further

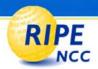

### PI Addresses: Summary

- PA recommended
- LIR requests PI space for End User
- Shared responsibilities

## **Questions?**

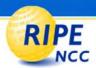

# **IPv6 Address Space**

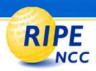

#### First IPv6 Allocation

- If you
  - a) are an LIR
  - b) not an End Site
  - c) plan to provide IPv6 connectivity to aggregated 'customers', who are assigned /48s
  - d) plan to assign 200 /48s within two years
    - Criteria being discussed currently

- Send us "IPv6 first allocation request form"
- Minimum initial allocation size /32

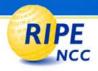

#### **IPv6 Assignments**

- Usual assignment size /48 for each "site"
  - End User network
  - LIR infrastructure (per PoP)
  - No approval needed
- Smaller sizes:
  - /64 just one subnet
  - /128 just one device
- Multiple /48 for very large End Users
  - Approval needed
- Assignment policy being discussed

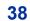

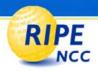

#### **New IPv6 Allocation**

- HD ratio = 0.8 usage of previous allocation
  - 7132 /48s assignments in a /32
- Correct registrations (all /48s registered)

- New allocation's size: the same as the first
  - Resulting in IPv6 prefix one bit shorter
  - Or bigger if justified (sufficient for two years)

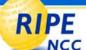

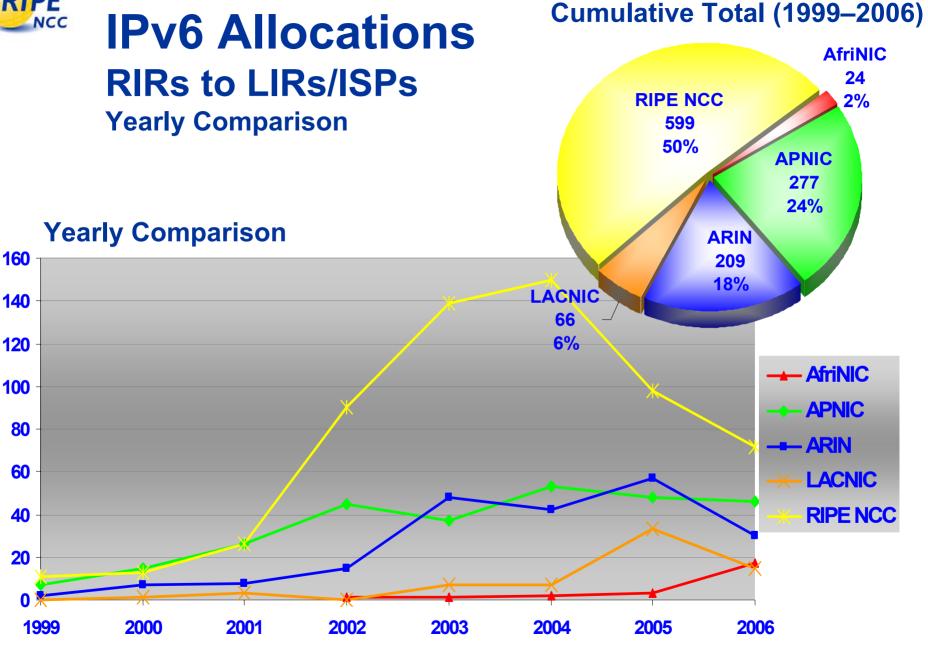

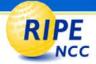

#### Global IPv4 Usage in /8s

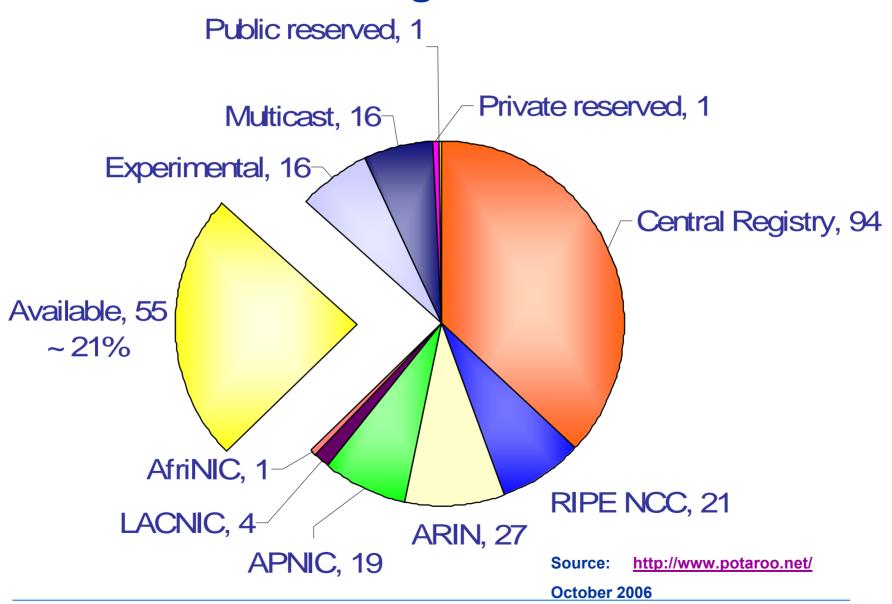

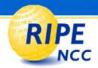

#### **IPv6: Summary**

- IPv6 the future protocol?
- Be prepared for it!

### **Questions?**

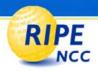

# Routing Registry and Related Services

- Documenting Routing Policy
- AS Numbers
- Practical Usage of RPSL & Existing Tools
- The Routing Information Service (RIS)
  - The Routing Registry Consistency Check

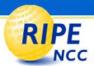

### **Documenting Routing Policy**

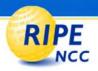

#### **Elements of the Routing Policy**

- Who are my BGP neighbours?
  - Customers / peers / upstreams
- What routes are
  - Originated by each neighbour?
  - Imported from / exported to each neighbour?
  - Preferred when multiple routes exist?
  - How are routes treated (modifying routing parameters)
- What to do when no route exists?

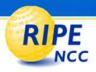

#### Why Document Routing Policy?

- Recreate your policy in case of loss of hardware / administrators
  - Less downtime

Scaling

Troubleshooting

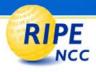

#### Routing Policy Specification Language

- Abstract
  - Not vendor specific
  - Object-oriented: route, aut-num, as-set
- Global view, not router specific
  - Describes relations between BGP peers
- Established standard
  - RFC-2622, RFC-2725, Using RPSL in Practice (RFC-2650)
  - RFC-4012 (RPSLng: for IPv6 and multicast

Tools available for translation to router configuration

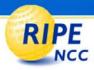

#### Why Publish Your Policy in IRR?

- Required by some Transit Providers
- Required by some Exchange Points

- Allows peers to automatically update filters
  - For your announcements
  - Consistent information between neighbours
  - Gives (limited) routing security

Good housekeeping

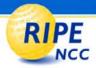

#### Why RIPE DB as Your RR?

- RIPE RR is part of the Internet Routing Registry
  - http://www.irr.net/

- Convenience all objects already there
  - inetnum, aut-num, maintainer, person
- Strong security
- It's free!!!
- Database most likely used by your peers

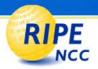

#### **Documenting Policy: Summary**

- Use RPSL to document your policy
- Use RIPE Routing Registry to publish your policy

### **Questions?**

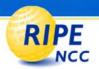

# Autonomous System Numbers

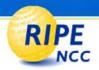

#### Requesting an ASN

- Autonomous System (RFC-1930)
  - "An AS is a connected group of ... IP prefixes ... which has a **single** and **clearly defined** routing policy."

- LIR can request an ASN
  - For own network, or for another organisation

- Assignment criteria: multihomed
  - Unique routing policy
  - E-mail addresses of peers

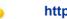

AS2

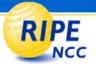

#### **Building an Aut-num object**

aut-num: AS3

export: to AS1 announce ANY

import: from AS1 accept AS1

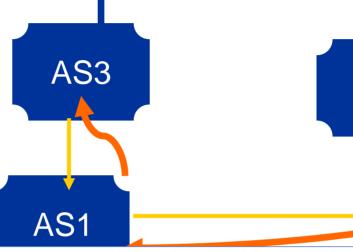

aut-num: AS1

export: to AS2 | action aspath.prepend (AS1, AS1); announce AS1

import: from AS3 action pref=100;

accept ANY

import: from AS2 action pref=20;

accept AS2

export: to AS3 announce AS1

import: from AS2 action pref=200;

accept ANY

aut-num: AS2

import: from AS1 accept AS1

export: to AS1 announce ANY

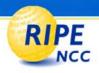

#### aut-num Object

• RIPE NCC creates aut-num object

```
-mnt-by: LIR-MNT
-mnt-routes: End-User-MNT (or LIR)
-org: ORG-End-User-RIPE (or LIR)
```

When the peering is established, LIR should update routing policy

 AS Number assignment is only valid as long as the original criteria remain valid

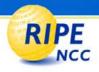

#### route Object

route objects: part of Routing Registry

- LIR creates route/route6 objects for any (new) allocations they announce
  - Both "route:" and "origin:" are primary key
  - Complex hierarchical authorisation for creation
  - Used for prefix filtering by some ISPs

**55** 

### **PE** Creating Route Objects

```
inetnum: 80.1.0.0 - 80.1.255.255
 mnt-by: RIPE-NCC-HM-MNT
                                     allocation
 mnt-routes: LIR2-MNT
                            aut-num: AS2
mntner: LIR2-MNT
                            mnt-by: LIR2-MNT
auth: MD5-PW $bla
                 route: 80.1.0.0/16
                 origin: AS2
                 mnt-by: LIR2-MNT
```

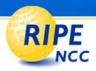

#### **ASN: Summary**

- If you want to be multihomed
- Describe your routing policy
- Route object recommended

## Questions

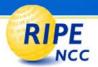

# Practical Usage of RPSL & Existing Tools

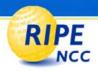

#### RR Policy Expression

- Aut-num
  - Lists neighbors (in import / export lines)
  - Defines filter rules for each neighbour
  - Defines route parameters modifications per prefix

- Route object
  - Represents address range originating by ASN

- Set objects
  - Grouping objects with similar policy / usage

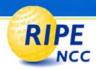

#### **Preliminary Work**

- 1. Create person and mntner objects
- 2. Create route objects in the database
- Create various as-set objects, to group different categories of neighbours
- 4. Describe policy in your aut-num object

- 5. Create RtConfig (or other tool) template file(s)
- 6. Run RtConfig / tools / scripts periodically

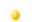

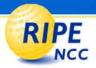

#### **IRRToolSet: RtConfig & AOE**

- Started as RAToolSet
- Changed to IRRToolset
  - first maintained by RIPE NCC
- Now maintained by ISC
  - http://www.isc.org/index.pl?/sw/IRRToolSet/

- Download: <a href="mailto:ftp://ftp.isc.org/isc/IRRToolSet/">ftp://ftp.isc.org/isc/IRRToolSet/</a>
- Installation needs: lex, yacc and C++ compiler

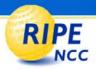

#### RtConfig: Router Configuration

RtConfig reads policy from the IRR

- Generates parts of the router configuration file
  - Creates access list, route-map and AS path filters
  - Vendor specific

You need to use other scripts (built around it)!

One of the tools in the IRRToolSet

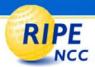

#### RtConfig: RR Integration

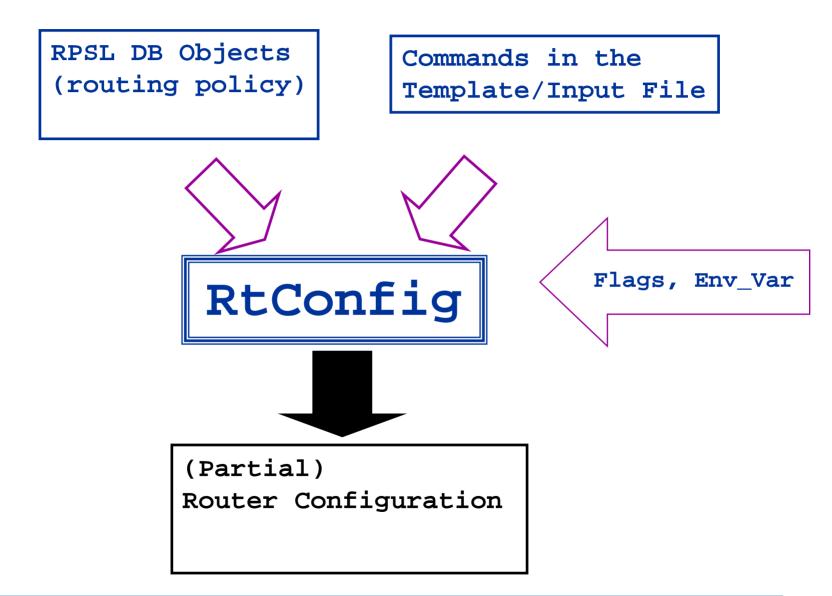

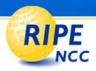

#### **Example RtConfig Template File**

```
! setting up the Max_Preference to 100
@RtConfig set cisco_max_preference = 100
send community
! Peering with OTHERCOMPANY (AS2)
@RtConfig set cisco_map_name = "AS%d-IMPORT-%d"
@RtConfig import AS1 10.0.0.1 AS2 10.0.0.2
```

@RtConfig set cisco\_map\_name = "AS%d-EXPORT-%d"

@RtConfig export AS1 10.0.0.1 AS2 10.0.0.2

64

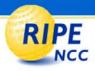

#### **Additional Work: New Neighbour**

- Your neighbour needs to:
  - Obtain and register an ASN
  - Create route objects for the new AS

- You need to:
  - Add the new AS to one of your as-set objects
  - Create RtConfig template for the peering
  - Run your scripts

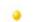

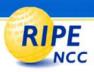

#### **AOE: Aut-num Object Editor**

- Makes aut-num editing easier
- Takes input from:
  - Your aut-num object
  - Your peer's aut-num object
  - BGP dump
  - Pre-defined and user-defined "templates"
- Sends mail with updated Aut-num object
  - Does not sign

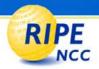

#### More RR-related Tools

- Nemecis
  - Georgos Siganos and Michalis Faloutsos
  - analyzes & checks for correctness and freshness or registered policy
  - http://ira.cs.ucr.edu:8080/Nemecis

- RPSL Analysis Service
  - Giuseppe Di Battista, Tiziana Refice, Massimo Rimondini
  - http://tocai.dia.uniroma3.it/~irr\_analysis/

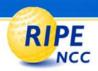

#### **Even More RR-related Tools**

- Routers configuration / BGP filters generator
  - Marco d'Itri
  - uses RPSL data, a local configuration file and a configuration template based on the popular Template::Toolkit perl package
  - http://www.linux.it/~md/software/rpsltool-1.0.tgz
- IRR Power Tool
  - Richard Steenbergen
  - a PHP and CVS-based framework for using IRR data to manage prefix-lists
  - http://sourceforge.net/projects/irrpt/

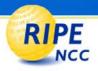

#### **Tools: Summary**

- The quality of filters generated by tools strongly depends on the data you have in the RR!
  - It is crucial to maintain RR objects up-to-date

- Using the tools will help you to benefit from registering your data in RR, to achieve:
  - Automating access-list generation
  - Avoiding mistakes
  - Improving configuration / operation process

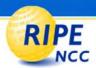

# Routing Information Service (RIS)

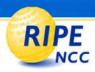

#### **Gigantic Looking-glass with History**

- Database of information about routes and their development over time
- Populated by collecting & storing time-stamped BGP announcements, from the default-free core
- "Remote Route Collectors" at several major IXes
  - ~637 peers (~80 also IPv6)
- Aimed at: NOC and ISP engineers, research community
- Similar to routeviews
  - <a href="http://www.routeviews.org/">http://www.routeviews.org/</a>

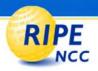

#### **RIS Applications**

#### Debugging

- e.g. Checking why customer route was not available
- Verify local policies vs router setup => correct errors
- Prefix distribution: aggregation, correct filters

#### Analysis

- Routing table convergence times; route flaps
- Comparing RR policies with actual announcements
- More: <a href="http://www.ripe.net/ris/analysis.html">http://www.ripe.net/ris/analysis.html</a>

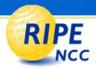

### **Existing RIS-related Tools**

- BGPlay visualises routing updates
- ASInUse / PrefixInUse
  - Last appearance of ASN / prefix in global routing table
- Search by AS / prefix
  - ASN / prefix activity during a particular time interval
- Looking Glass (also for IPv6)
- Weekly reports
  - BGP Traffic Hot Spots
    - prefixes with high activity
  - RIS Martians
- Raw data available

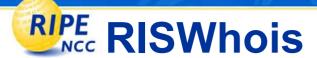

- Quick & summarised view of prefix visibility
- Lists which route collectors see the prefix
- Maps prefix to originating ASN
- whois -h riswhois.ripe.net [ip/range]

```
route: 212.3.64.0/19
```

origin: AS8900

descr: Global One Hungary Internet

upd-first: 2003-11-29 22:15Z 164.128.32.11@rrc09

upd-last: 2003-12-04 17:09Z 193.203.0.52@rrc05

seen-at: rrc05,rrc09

source: RISWHOIS

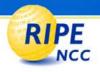

### **MyASn**

- Notification system for BGP
  - Generates alerts based on user settings (e.g. AS path)
- Alarms you when...
  - another AS announces your prefix; or
  - someone gives you transit while you didn't expect that.
  - Alarms through email or syslog
- GUI configuration:
  - Hold-down Time, Hold-down Event, Time To Live
  - Alarms can be grouped, with group notification settings
- Sign up: <a href="http://www.ris.ripe.net/myasn.html">http://www.ris.ripe.net/myasn.html</a>

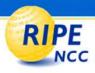

### **Routing Registry Consistency Check**

- The goal: making RR more accurate
  - Comparing "real" routing data (via RIS) with the RR
  - Spotting inconsistencies & suggest corrections
- Data output
  - Web interface for interactive lookups
  - Reports per mntner (requests to <auto-rrcc@ripe.net>)
  - Published on the web, reported to the routing-wg
  - Scripts available

http://www.ripe.net/rrcc/, <rrcc@ripe.net>

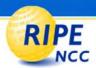

### **RIS: Summary**

- Use RIS to get global view of your prefixes
- http://www.ripe.net/ris/, ris@ripe.net
- Use RRCC to find possible errors in RR

## **Questions?**

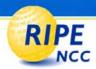

### News

- 32-Bit AS Numbers
- The Routing Table Growth & Other Statistics
- The Resource Certificates

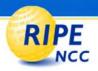

### **Running out of AS Numbers**

- Consumption rate studies:
  - Rene Wilhelm: ASN-MIA, RIPE50
  - Geoff Huston: AS Numbers, RIPE51

Assignment rate is 10-12/day

- ASN pool exhausted
  - Sometime between 2010 and 2013
  - September 2006: ≈22,000 ASNs left

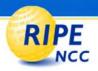

#### More AS numbers: 32 bits ASNs

- Details: draft-ietf-idr-as4bytes-11.txt
  - Proposed standard, in IESG queue
  - Implementations exist (sort of)
- Transition mechanism exist
  - Existing BGP speakers continue to work
  - New BGP speakers will have to use 32 bit ASN
  - No flag date, mixed world

- No changes to policies or request procedure
  - Requirement: multihoming

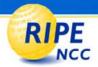

### **ASN32** policy: PDP 2005-12

- 1 January 2007 31 December 2008
  - LIR can ask for a 16 or 32 bit AS Number
  - RIR will assign a 16 bit AS Number by default
    - 32 bit on request
- 1 January 2009 31 December 2009
  - LIR can ask for a 16 or 32 bit AS Number
  - RIR will assign a 32 bit AS Number by default
    - 16 bit on request
- After 1 January 2010
  - RIR will always assign a 32 bit AS Number

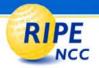

### What should you do

- Start thinking about 32 bits AS Numbers
  - In your organisation

- Ask your vendor for support
  - or be prepared for a nasty surprise in 2009

- Don't wait until 2009!
  - Can you handle your new ASN 1.5432?

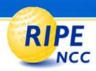

### Let's request a 32 bit ASN!

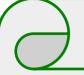

### **AS Number Request Form**

```
#[GENERAL INFORMATION]#
#[AS NUMBER USER]#
#[ADDRESS SPACE TO BE ANNOUNCED]#
#[PEERING CONTACTS]#
#[DATABASE TEMPLATE(S)]#
aut-num: ASNEW
```

#[INSERT SUPPLEMENTAL COMMENTS]#
I'd like a 32 bit ASN, please!

**#[END of REQUEST]#** 

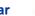

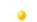

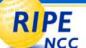

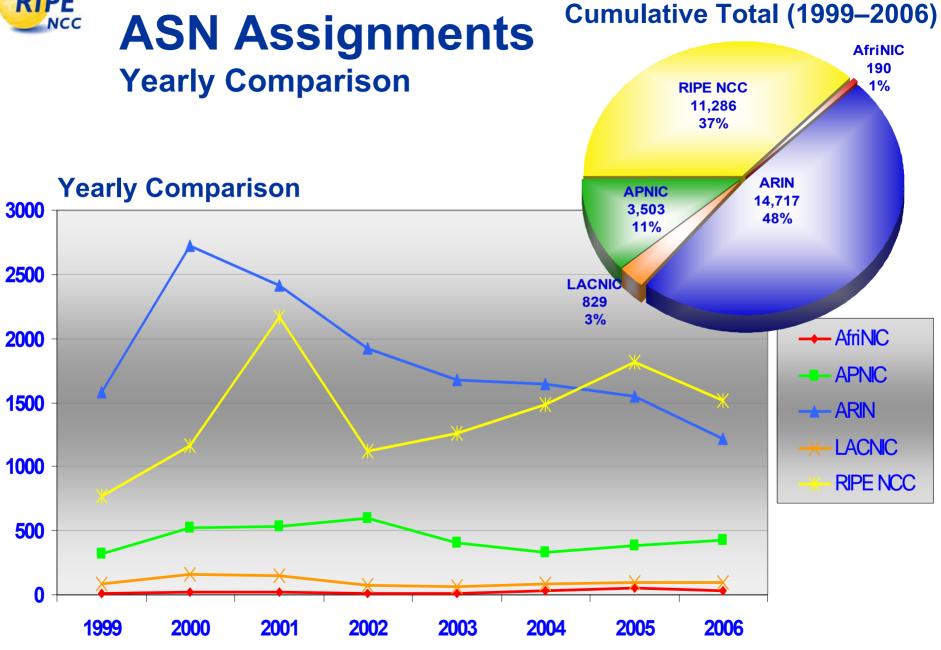

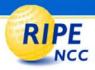

### **Growth of Global Routing Table**

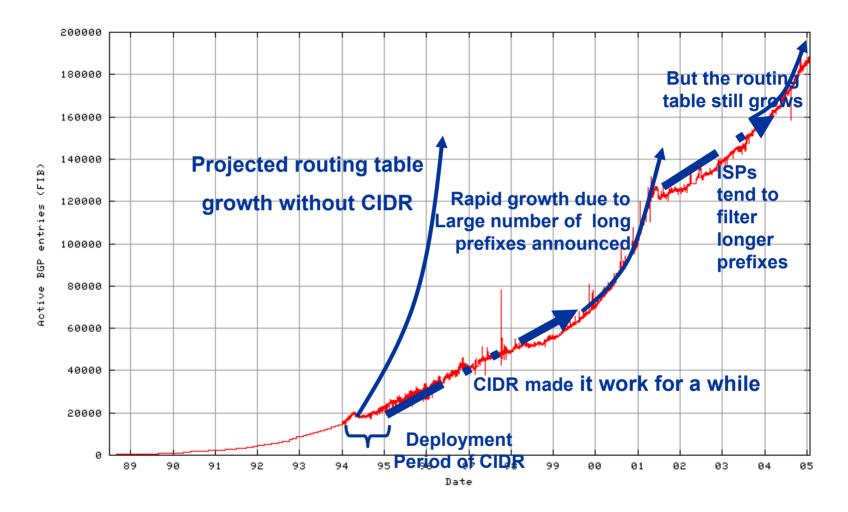

last updated 27 January 2005

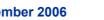

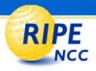

### A Friday the 13th NANOG E-mail

October 2006: http://www.cidr-report.org/

- BGP routing table entries examined:
  - 200339
- Prefixes after maximum aggregation:
  - 108814

 RIPE53: "RIPE Routing-WG Recommendations on Route Aggregation"

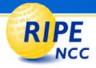

#### But what about certificates?

- Resource certificates are coming
  - Secure BGP?
- Task force started at RIPE 53

Too soon to predict the outcome

- Until then:
  - Routing Registry is here now!

87

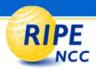

### **News: Summary**

- Get ready for 32-bit AS Numbers
- Aggregate!
- Take part in the resource certification efforts

## **Questions?**

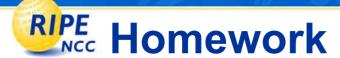

- Subscribe to mailing lists:
  - db-wg, routing-wg, policy-announce [@ripe.net], irrtools@isc.org
- Use Routing Registry to:
  - Create route objects for your allocations
  - Update your aut-num with the latest policy
- Use the LIR Portal to:
  - Add mnt-routes to your allocation
  - Get the resources you need
  - Keep your LIR info up-to-date
  - Register for RIPE NCC courses

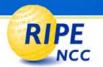

### The End!

Y Diwedd

النهاية

Соңы

Край

Liðugt

Кінець

**Finis** 

**Konec** 

Kraj

Vége

**Ende** 

**Fund** 

Son

پایان

An Críoch

Kpaj

Fine

\_ \_

Lõpp

**Endir** 

**Sfârşit** 

Fin

Τέλος

Einde Конец

**Amaia** 

**Pabaiga** 

Slut

Slutt

**Fim** 

Loppu

**Tmiem** 

**Koniec** 

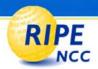

## **Bonus Track 1**

# **Bogon Filtering**

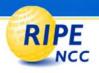

### **Security**

#### • Problems:

- Bogon address space used as source for spamming, DDoS, probes...
- Leaking "martians" & bogons due to mis-configuration

#### Definitions:

- Martians reserved ranges (rfc-1918)
  - http://www.isi.edu/~bmanning/dsua.html
- Bogons un-allocated (&reserved) address ranges

### Secure BGP Template

- www.cymru.com/Documents/secure-bgp-template.html

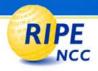

### **Applying "bogon" Filters**

 RPSL: add "AND NOT fltr-bogons" to all your import and export attribute *filter* rules

aut-num: AS1

import: from AS1:AS-CUSTOMERS accept

PeerAS AND NOT fltr-bogons

import: from AS1:AS-UPSTREAMS accept

ANY AND NOT fltr-bogons

export: to AS1:AS-CUSTOMERS announce

ANY AND NOT fltr-bogons

export: to AS1:AS-UPSTREAMS announce

AS1 AS1:AS-CUSTOMERS AND NOT fltr-bogons

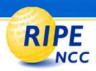

### **Example "filter-set": fltr-bogons**

filter-set: fltr-bogons

descr: All bogon IPv4 prefixes.

filter: fltr-unallocated OR fltr-martian

tech-c: RTH32-ARIN

admin-c: RTH32-ARIN

mnt-by: MAINT-BOGON-FILTERS

changed: radb@cymru.com 20040420

source: RIPE

filter-set: fltr-unallocated

filter: {1.0.0.0/8^+, 2.0.0.0/8^+, [...] }

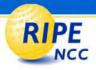

### **Outdated Bogon Filters**

- Bogon filters in place, but not kept up-to-date
  - Consequence: new networks unreachable

#### Solutions:

- Use fltr-bogons
- Check for RIR announcements of new /8 blocks
- Use a bogon route server

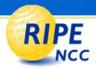

### **Bogon Filtering: Summary**

- Keep your bogon filters up-to-date!
- Use filter-set objects
- Add "AND NOT fltr-bogons"

## **Questions?**

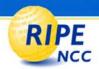

## **Bonus Track 2**

**RPSL: Communities** 

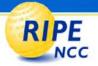

```
# Multihomed customers, backup route
# match community 3007:30, pref=30, localpref=970
import: from AS3007:AS-BGP-CUSTOMERS
              action pref=30 ;
        accept
        community.contains (3007:30) Filtering on the community
                                     value set by customer
        AND PeerAS;
# Announce only to customers (not to peers)
import: from AS3007:AS-BGP-CUSTOMERS
                                               Setting community
              action community = {no_export};
        accept
        Filtering on the community value set by customer
        AND PeerAS:
```

# There is an implicit logical OR when combining filter rules in aut-num!

- Therefore, an explicit "AND" has to be used!

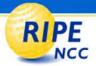

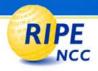

### **Customer Setup**

 Controlling in- & out-bound traffic using "pref" value and communities

```
import: from AS3007 accept
    AS3007
AS3007:as-bgp-customers
    AS3007:AS-upstreams
export: to AS3007
    action community = {3007:20, 3007:332};
    announce AS2031
    # prepend AS3007 twice to EU peers
```

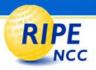

### **Communities in RPSL: Summary**

- Filtering on import / export routes:
  - accept community.contains (3007:30) AND PeerAS;
- Setting on export routes:
  - action community = {no\_export};
  - announce community.contains (3007:112) AND
    PeerAS
  - action community =  $\{3007:20, 3007:331\}$ ;
- Cisco IP Journal: "Application of BGP Communities"
  - http://www.cisco.com/web/about/ac123/ac147/archived\_issues/ipj \_6-2/bgp\_communities.html